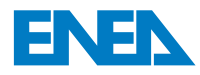

 l'Energia e lo Sviluppo Economico Sostenibile Agenzia Nazionale per le Nuove Tecnologie,

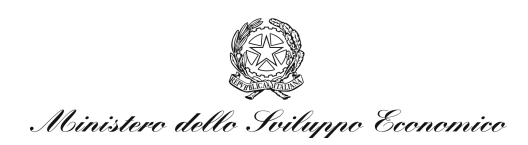

# RICERCA DI SISTEMA ELETTRICO

# Realizzazione di un WEB G.I.S. finalizzato alla gestione delle risorse geotermiche a bassa entalpia con sonde verticali

*Guido Giordano, Maria Paola Campolunghi* 

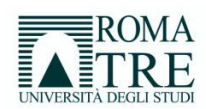

Report RdS/2011/252

## REALIZZAZIONE DI UN WEB G.I.S. FINALIZZATO ALLA GESTIONE DELLE RISORSE GEOTERMICHE A BASSA ENTALPIA CON SONDE VERTICALI

Guido Giordano, Maria Paola Campolunghi (UNIVERSITA' DEGLI STUDI ROMA 3)

Settembre 2011

Report Ricerca di Sistema Elettrico

Accordo di Programma Ministero dello Sviluppo Economico – ENEA Area: Razionalizzazione e risparmio nell'uso dell'energia elettrica Progetto: Studi e valutazioni sull'uso razionale dell'energia: Utilizzo dell'energia elettrica e solare per la climatizzazione estiva

Responsabile Progetto: Nicolandrea Calabrese, ENEA

**Agenzia Nazionale per le Nuove Tecnologie, l'Energia e lo Sviluppo Economico Sostenibile** 

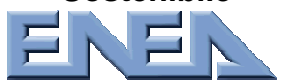

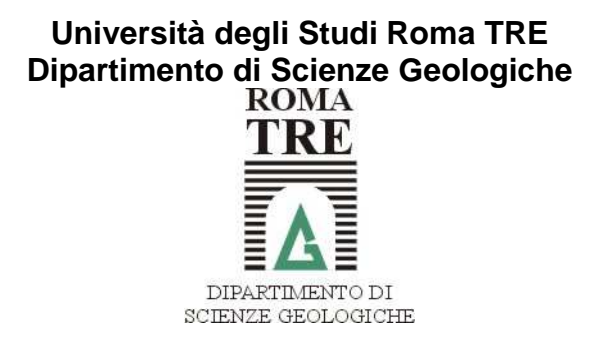

### **ACCORDO DI PROGRAMMA**

### **MINISTERO DELLO SVILUPPO ECONOMICO - ENEA**

AI SENSI DELL'ART. 3 COMMA 2 DEL DECRETO MINISTERIALE 23 MARZO 2006 PER LE

### **ATTIVITÀ DI RICERCA E SVILUPPO DI INTERESSE GENERALE**

### **PER IL SISTEMA ELETTRICO NAZIONALE**

### **PIANO ANNUALE DI REALIZZAZIONE 2008-2009**

*Progetto 3.4 "Utilizzo dell'energia elettrica e solare per la climatizzazione estiva"* 

**Utilizzo dell'energia elettrica e solare per condizionamento estivo Attività A. Sperimentazione e qualificazione di componenti e sistemi**

REALIZZAZIONE DI UN WEB G.I.S. FINALIZZATO ALLA GESTIONE DELLE RISORSE GEOTERMICHE A BASSA ENTALPIA CON SONDE VERTICALI

Guido Giordano, Maria Paola Campolunghi

# **RAPPORTO FINALE DELL'ATTIVITA'**

**Settembre 2011** 

# **INDICE**

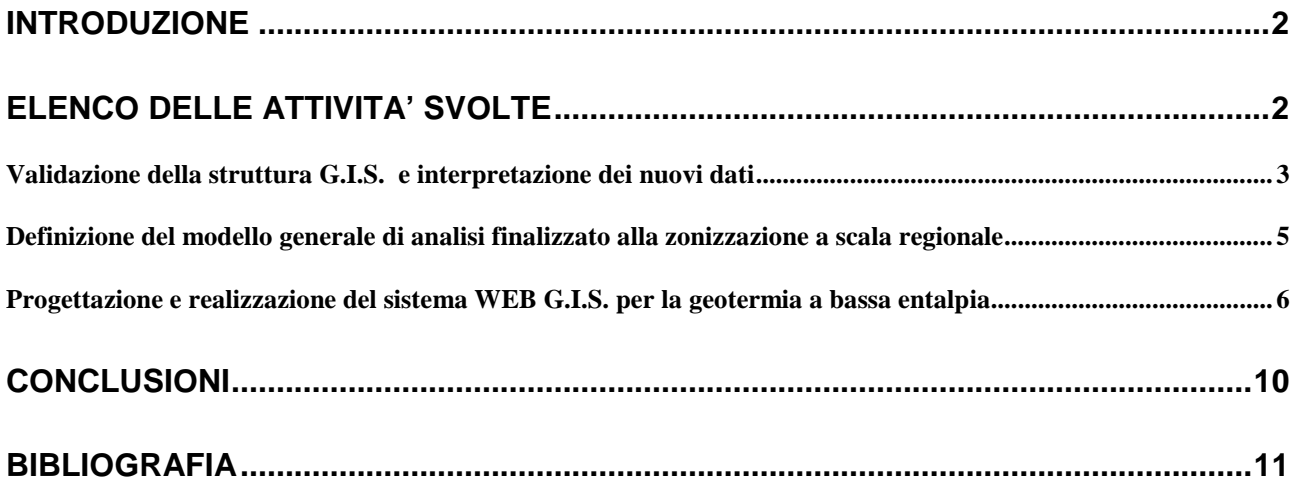

### **1. INTRODUZIONE**

Il Ministero dello Sviluppo Economico ed E.N.E.A. hanno stipulato in data 2 agosto 2010 un Accordo di Programma in base al quale è concesso il contributo finanziario per l'esecuzione delle linee di attività del Piano Triennale della Ricerca e Sviluppo di Interesse Generale per il Sistema Elettrico Nazionale.

Il presente allegato tecnico si riferisce al Piano Annuale di Realizzazione 2008-2009, per quanto attiene all'Area " Razionalizzazione e risparmio nell'uso dell'energia elettrica", tematica di ricerca "Utilizzo dell'energia elettrica e solare per il condizionamento estivo"; nello specifico, si riferisce all'obiettivo A7 del progetto "3.4" Studi e valutazioni sul'uso razionale dell'energia: utilizzo dell'energia elettrica e solare per la climatizzazione estiva

2. In particolare i temi sviluppati nell'ambito del presente accordo di collaborazione tra ENEA e Università degli Studi Roma TRE riguardano un progetto di ricerca per la validazione ed estendibilità con pubblicazione sul web del geodatabase testato su un area pilota di Roma e realizzato nell'ambito del precedente accordo di collaborazione relativo alla "Realizzazione di un Web G.I.S. finalizzato alla gestione delle risorse geotermiche a bassa entalpia con sonde verticali" al Dipartimento di Scienze Geologiche dell'Università degli Studi "Roma TRE .

## **3. ELENCO DELLE ATTIVITA' SVOLTE**

Le attività di studio e realizzazione del WEB G.I.S. si sono articolate secondo il seguente schema:

1) Raccolta bibliografica relativa a tutti i progetti regionali realizzati nell'ambito della gestione delle risorse geotermiche a bassa entalpia

2

- 2) Validazione della struttura G.I.S. prodotta nell'ambito del primo accordo di collaborazione per l'estendibilità del sistema coerentemente alla realtà geologica nazionale
- 3) Definizione del modello generale di analisi finalizzato alla zonizzazione a scala regionale
- 4) Progettazione e realizzazione di un sistema Web G.I.S. strutturato in modo tale da permettere l'interrogazione dei dati e la diffusione e condivisione dell'informazione
- 5) Allestimento e messa in funzione di un server nel laboratorio di G.I.S. G.P.S. del Dip. di Scienze Geologiche per un tempo limitato quantificabile in mesi sei dalla data di conclusione della presente attività, al fine di permettere all'E.N.E.A. la presentazione del prodotto

A partire dalla data di consegna del presente rapporto tecnico e della configurazione del Viewer si procede con il collaudo del sistema.

#### **3.1. Validazione della struttura G.I.S. e interpretazione dei nuovi dati**

Il Geodatabase realizzato nell'ambito della prima convenzione tra Roma TRE ed E.N.E.A. è stato testato su un' area campione della città di Roma al fine di verificare le potenzialità, la funzionalità e la scalabilità del modello di analisi.

Ai 160 sondaggi interpretati nella prima parte del lavoro per la realizzazione del G.I.S. sono stati aggiunti altri 288 sondaggi in modo da ricoprire in modo pressoché uniforme l'area a nord della città in prossimità del fiume Tevere.

Il test effettuato per valutare l'accuratezza scientifica del risultati ottenuti attraverso il processo di interpolazione del dato, è stato condotto in un area di circa 15 Km<sup>2</sup> tra Castel sant'Angelo e lo Stadio Olimpico.

Attraverso l'interpretazione e l'analisi dei log stratigrafici si è giunti a definire da un punto di vista geometrico quella che, sulla base delle norme V.D.I., è identificata come la formazione che nel sito analizzato, presenta la resa termica migliore ovvero le ghiaie che sono presenti alla base del deposito alluvionale del Tevere.

Di questa formazione si è ricostruito, attraverso interpolazione tramite I.D.W., tetto, letto e spessore.

Il risultato dell'analisi è stato messo a confronto con uno studio presentato nel 2008 sull'intera area da Roma (Barberi et Alii, 2008).

Gli autori, attraverso campagne condotte direttamente in situ, hanno identificato come maggiormente produttiva da un punto di vista geotermico la stessa formazione e attraverso metodologia analogica, hanno tracciato le isobate del tetto e del letto della stessa formazione.

Il confronto tra le geometrie individuate prima tramite l'analisi G.I.S. e poi con il processo di interpolazione e quelle individuate da Barberi et. Alii nel 2008 (fig.2) ha condotto al medesimo risultato, e ha confermato, da un punto di vista scientifico, la validità del modello di analisi presentato.

La struttura del geodatabase così validato, è stata poi replicata sul web mantenendo le funzioni originarie di interrogazione.

4

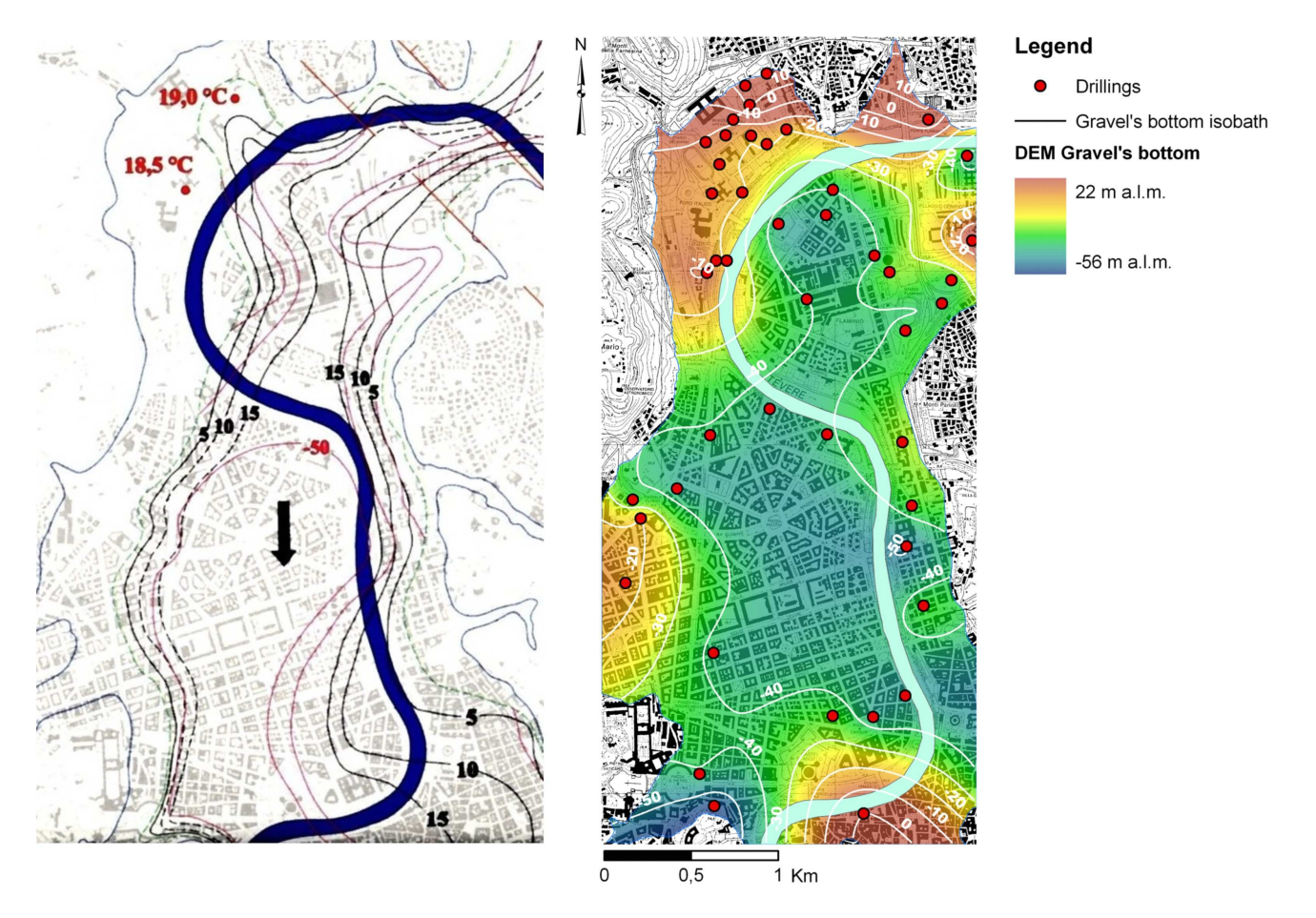

Fig. 2 – Confronto tra la carta delle isobate del letto delle ghiaie del Tevere e il modello digitale del letto delle ghiaie ottenuto attraverso analisi G.I.S.

I modelli sono stati pubblicati come Geoprocessing Service in modalità sincrona. Tutti i Servizi Gis creati rispettano le specifiche internazionali OGC, e di conseguenza sono utilizzabili su diversi Client Desktop e WEB in base alle loro Capabilities.

# **3.2. Definizione del modello generale di analisi finalizzato alla zonizzazione a scala regionale**

Il geodatabase, realizzato nella prima convenzione, è stato rivisto e corretto in base alle realtà regionali italiane ampliando la capacità di memorizzazione del dato e inserendo altri attributi relativi alle unità riscontrabili all'interno dei diversi log stratigrafici.

### **3.3. Progettazione e realizzazione del sistema WEB G.I.S. per la geotermia a bassa entalpia**

Prima di arrivare allo sviluppo del WEB-GIS il seguente lavoro ha richiesto un trattamento del dato GIS prima in ambiente Desktop (ArcGis Desktop) e successivamente in ambiente Server (ArcGis Server).

Inizialmente tutti i dati GIS sono stati trattati con ArcGis Desktop 10. Sì è provveduto alla trasformazione delle Coordinate Geografiche da ED 50 zona 33N a WGS84, in quanto quest'ultimo è lo standard internazionale (OGC) per i servizi GIS pubblicati sul Web. I dati una volta riproiettati sono stati inseriti in un Personal Geodatabase, all'interno del quale sono state sviluppate 6 Relation Ship Class, in più è stata creata una Toolbox all'interno della quale sono stati inseriti tutti i modelli geotermici. I modelli sono stati sviluppati tramite Model Builder e ognuno esercita una funzione precisa sui dati del GeoDatabase. Terminata questa fase di lavoro in ambiente Desktop i dati GIS sono stati trattati con ArcGis Server così da poterli rendere disponibili sul Web. E' stato sviluppato un Map Service relativo ai sondaggi con allegate 6 tabelle legate ai sondaggi da relationship class  $1 - M e 1 - 1.$ 

I dati archiviati nel geodatabase provengono prevalentemente dall'interpretazione dei risultati inerenti ad indagini geognostiche e sono stati organizzati in tabelle e features in modo da permettere le opportune interrogazioni.

Un ruolo importante è stato occupato, nella struttura teorica del geodatabase, dalle tabelle relative alle norme V.D.I. 4061 *(Verein Deuthsher Ingenieure*, 2005) che permettono di definire in linea generale, in base alle litologie costituenti il substrato, le proprietà termiche del terreno: conducibilità termica, capacità termica volumetrica e resa termica lineare. Naturalmente il geodatabase raccoglie anche dati ottenuti da indagini mirate alla determinazione dei parametri termici puntuali tramite analisi dirette condotte in situ.

6

Sono inoltre raccolti tutti i dati che permettono l'identificazione dei terreni sede di falde acquifere (acquiferi), la definizione dei loro parametri fisici e chimici e delle loro geometrie. Genericamente è possibile definire l'intero assetto stratigrafico delle aree prese di volta in volta in esame e di visualizzare alcuni parametri fisici (peso di volume, granulometria, umidità naturale) e la nomenclatura ufficiale secondo il Progetto CARG (Cartografia Geologia).

In figura 1 si presenta la struttura del geodatabase.

SONDAGGI (feature class)<br>One to many CARATTERISTICHE GEOLOGICHE, IDROGEOLOGICHE, FISICHE E TERMICHE (tabelle) Attributi del sondaggio 1. Caratteristiche geologiche 2. Caratteristiche fisiche · Umidità naturale (%) • Object ID · Object ID  $\cdot$  Codice · Densità (kN/m3) · Shape · Codice · Descrizione originale litologia · Ghiaia (%)  $\cdot$  Sabbia (%) • Codice Originale · Nome ufficiale da C.A.R.G.  $\cdot$  Fonte . Nome da tabelle norme V.D.I.  $\cdot$  Limo (%) · Data di perforazione · Quota tetto litologia (m s.l.m.) · Argilla (%) · Indirizzo · Quota letto litologia (m s.l.m.) · Quota Boccapozzo (m s.l.m.) · Spessore litologia (m) · Profondità sondaggio (m m.s.l.m.) · Presenza di piezometro (si/no) · Tipo di piezometro 3. Caratteristiche geotermiche (V.D.I.) · Presenza di cavità (si/no) · Calore specifico (kJ/Kg°C) · Quota del tetto cavità (m s.l.m.) · Min Conducibilità termica (W/mK) · Quota pavimento cavità (m s.l.m.) · Media Conducibilità termica (W/mK) • Max Conducibilità termica (W/mK) Caratteristiche idrogeologiche ·Quota boccapozzo (m s.l.m.) · Min Resa Termica Lineare(W/m) -Profondità sondaggio (m s.l.m.) • Max Resa Termica Lineare(W/m) • Min Capacità Termica Volum (kJ/Kg°C) ·Profondità piezometro (m s.l.m.) · Max Capacità Termica Volum.(kJ/Kg°C) ·Tipo di acquifero • Livello statico (m s.l.m.) ·Litología alla fine del piezometro 4. Caratteristiche geotermiche (da ·Quota tetto dell'acquifero (m s.l.m.) indagini) · Quota letto dell'acquifero (m s.l.m.) · Spessore dell'acquifero (m) · Conducibilità termica(W/mK) · Quota tetto acquiclude (m s.l.m.) · Resa termica lineare(W/m) · Capacità termica volumetrica (kJ/Kg°C) Caratteristiche fisiche delle acque · Calore specifico (kJ/Kg°C) •Temperatura mensile dell'acquifero (°C) • pH · Conducibilità elettrica (mS/cm)

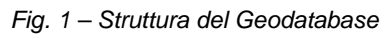

Dopo questa fase di gestione e analisi del dato geografico si è passati alla realizzazione del WEB – GIS.

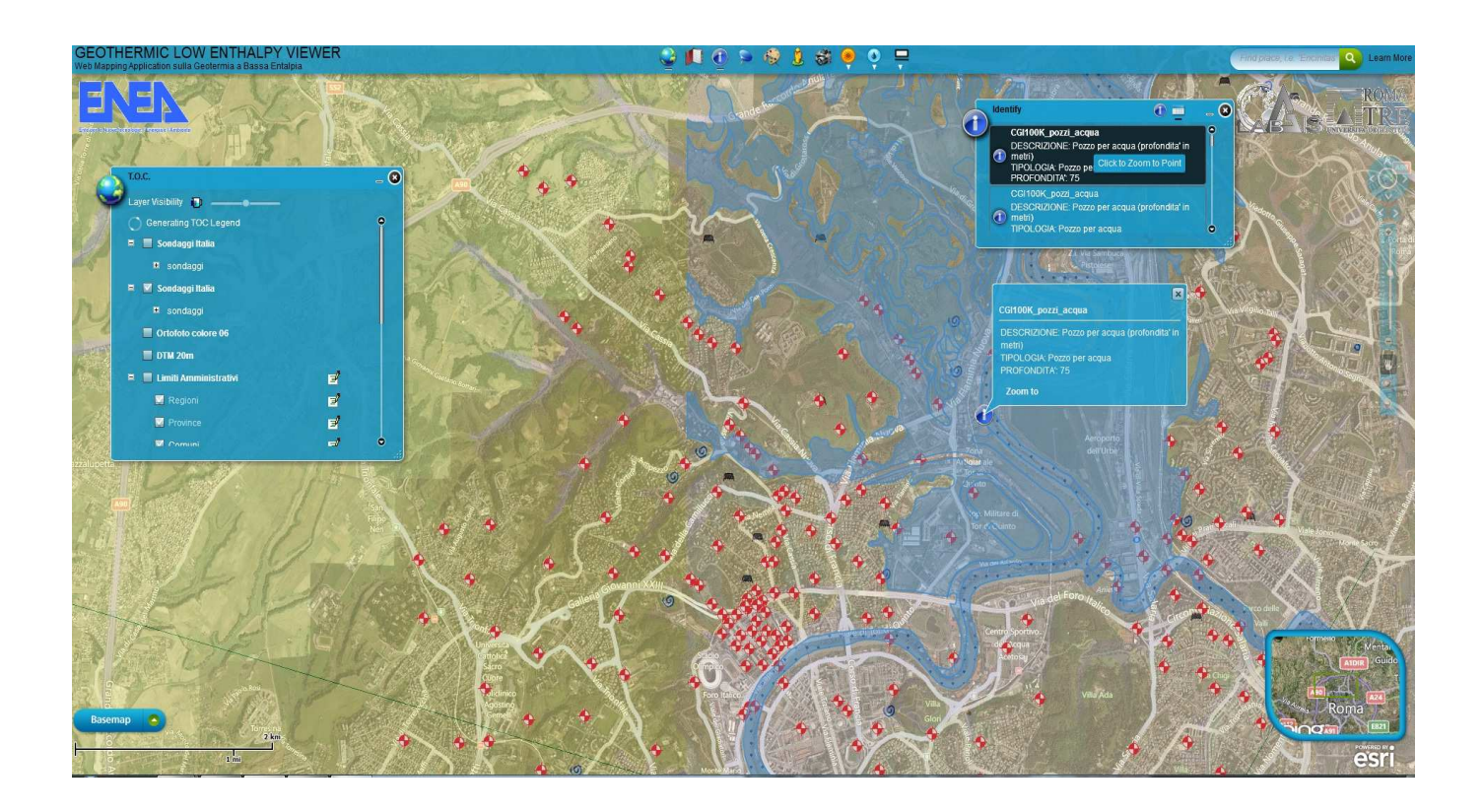

All'interno del Viewer è caricata una lista di Map Service. Alcuni sviluppati dal Lab. GIS & GPS, altri caricati da Server esterni e appartenenti al CNR e all'ISPRA; ovviamente rispettando le proprietà intellettuali del dato.

Sono presenti tutti gli strumenti di interrogazione di un GIS, ai quali sono associati strumenti di ricerca.

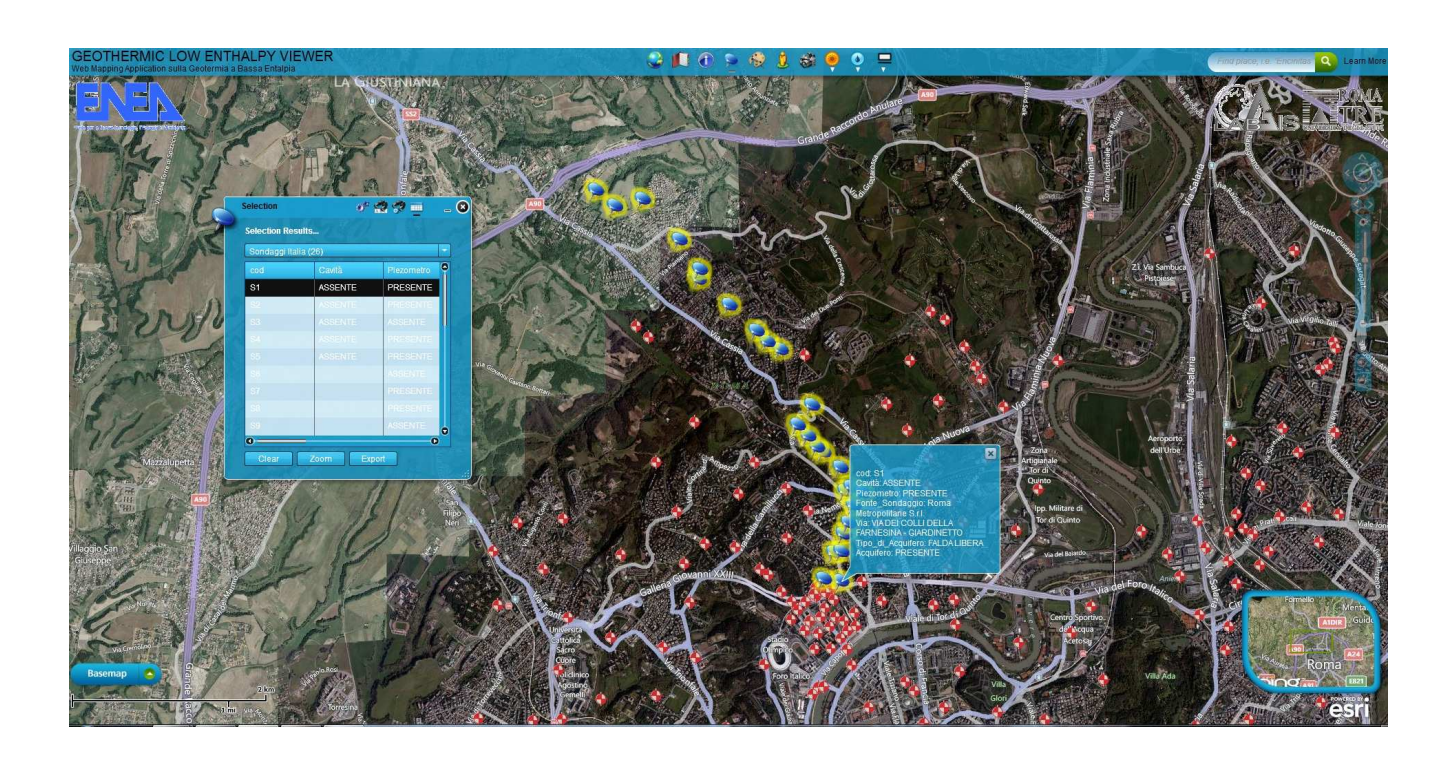

In più sono state sviluppate tre categorie di strumenti che richiamano i Geoprocessing Service, permettendo così il lavoro di anali sulle caratteristiche geotermiche dei sondaggi.

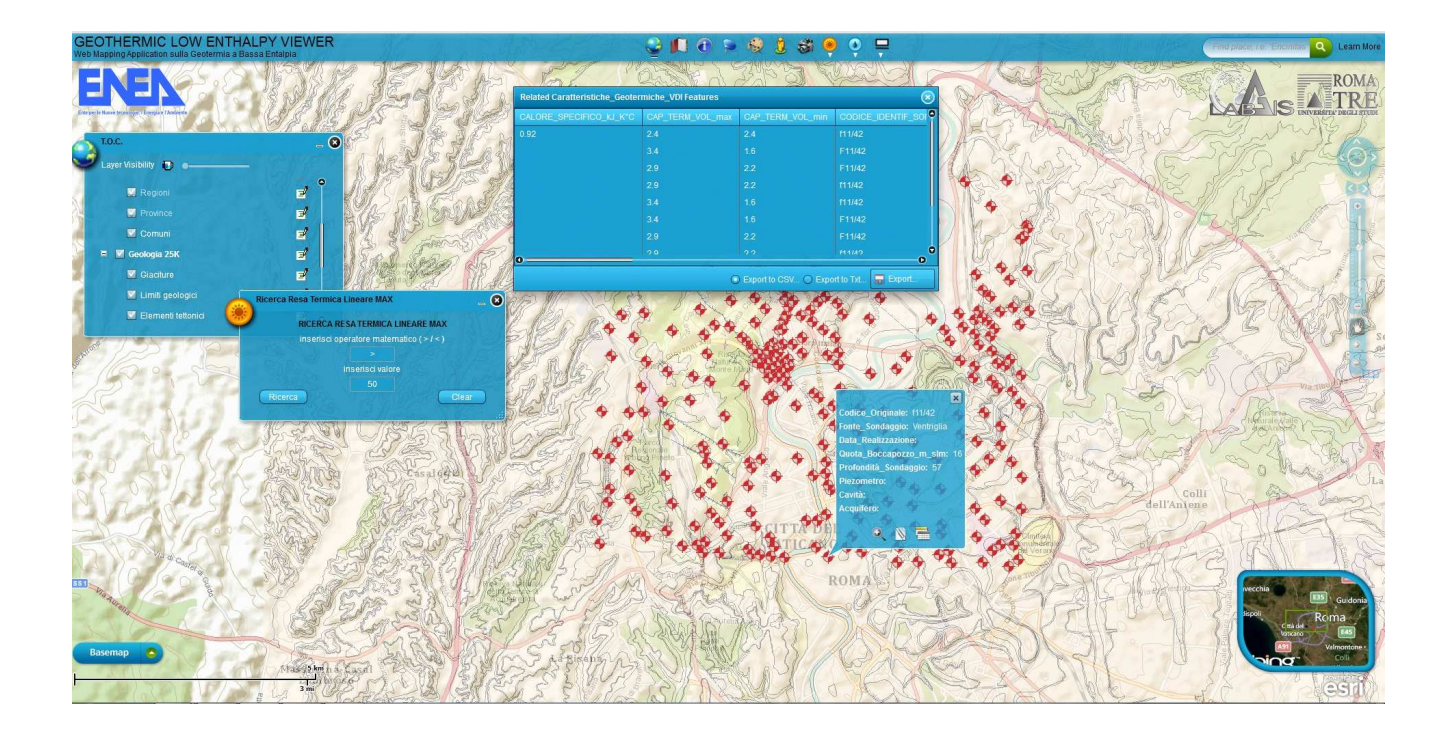

# **4. CONCLUSIONI**

Lo sviluppo di strumenti di analisi guidata è di fondamentale importanza per l'utilizzo delle diverse funzionalità di zonizzazione geografica offerta dai sistemi informativi territoriali e rappresentando un supporto alla pianificazione ambientale di possibile utilizzo da parte degli Enti Locali e privati per l'identificazione delle potenzialità geotermiche territoriali e per la programmazione delle attività di gestione.

Le informazioni prodotte in questo ambiente, di carattere indicativo e generale, non sostituiscono lo studio approfondito per la progettazione di un impianto geotermico ma definiscono le informazioni di base necessarie e propedeutiche alla strutturazione degli studi di dettaglio da condurre direttamente in situ.

### **5. BIBLIOGRAFIA**

Bartier M & Keller C.P., 1986. Multivariate interpolation to incorporate thematic surface data using inverce distance weighting (IDW). Computer and Geoscience, 22, no.7, 795- 799.

Barberi F., Carapezza M.L., Giordano G., Pensa A., Ranaldi M., 2008. The geothermal resources of the city of Rome: the case study of the confined aquifer within the basal conglomerate of the Tiber River Alluvional deposits. La Geologia di Roma dal centro storico alla periferia, parte seconda. Memorie Descrittive della Carta Geologica d'Italia Volume LXXX, 407-420

Childs C., 2004. Interpolating surfaces in ArcGIS spatial analyst, ESRI education sevices.

Kedaid F.Z., 2007. Database on the geothermal resources of Algeria. Geothermics 36, 265-275.

Lu G., Wong D. (2007). An adaptive inverce-distance weighting spatial interpolation techinique. Computers and Geoscience, 34, 1044 -1055.

Noorollahi Y., Itoi R., Fujii H., Tanaka T., 2007(a). GIS model for geothermal re source explorazion in Akita and Iwate prefectures, Northen Japan. Computers and Geoscience 33, 1008-1021

Noorollahi Y., Itoi R., Fujii H., Tanaka T., 2007(b). Geothermal resources exploration and wellsite selection with environmental consideration using GIS in Sabalan geothermal area, Iran. Proceedings, Thirty – Second Workshop on Geothermal Resevoir engineering Stanford University, Standford, California, 22-24

Ondreka J., Rüsgen M.I., Stober I., Czurda K., 2007. GIS- supported mapping of shallow geothermal potential of representative areas in south-western Germany. Possibilities and limitations.

Renewable Energy 32, 2186-2200

Pasquini A., Mantovani F., Carmignani L., 2009. L'importanza dei parametri geologici per l'ottimizzazione di sonde geotermiche applicate a pompe di calore: stime teoriche e casi di studio. Atti del 3° Congresso Nazionale A.I.G.A. – San Giovanni Valdarno

Philip G.M. & Watson D.F., 1986. Automatic interpolation method for mapping piezometric surfaces. Automatica, 22, no.6, 753-756.

Tovakoli S., 2009. Construction of a solid 3d model of geology in Sardinia using G.I.S. methods. University of Gävle, Dept. Of technology and Build Environment. Student Thesis, Degree of Master in Geomatics.

Tacher L., Pomian \_Srzednicki I., Parriaux A., 2006. Geological uncertainities associated with 3-D subsurface models. Computers and Geoscience, 32, 212-221

Tovakoli S., 2009. Construction of a solid 3d model of geology in Sardinia using G.I.S. methods. University of Gävle, Dept. Of technology and Build Environment. Student Thesis, Degree of Master in Geomatics.

Tüfekçi N., Lütfi S., Güleç N., 2010. GIS based geothermal potential assessment: a case study from western Anatolia, Turkey. Energy 35, 246-261

Van Wees, J.D., Kramers L., Joaquim J.L., Kronimus A., Mijnlieff H., Bonte D., van Gessel S., Obdam A., Verweij H., 2010. Thermo GIS: an integrated web based information system for geothermal exploration and governmental decision support for mature oil and gas basins. Proceedings World Geothermal Congress 2010. Bali, Indonesia, 25-29 April 2010.

Verein Deuthsher Ingenieure (2005) - Richtlinie VDI 4060 Integrierte Managementsysteme (IMS); Handlungsanleitung zur praxisorientierten Einführung - Dusseldorf